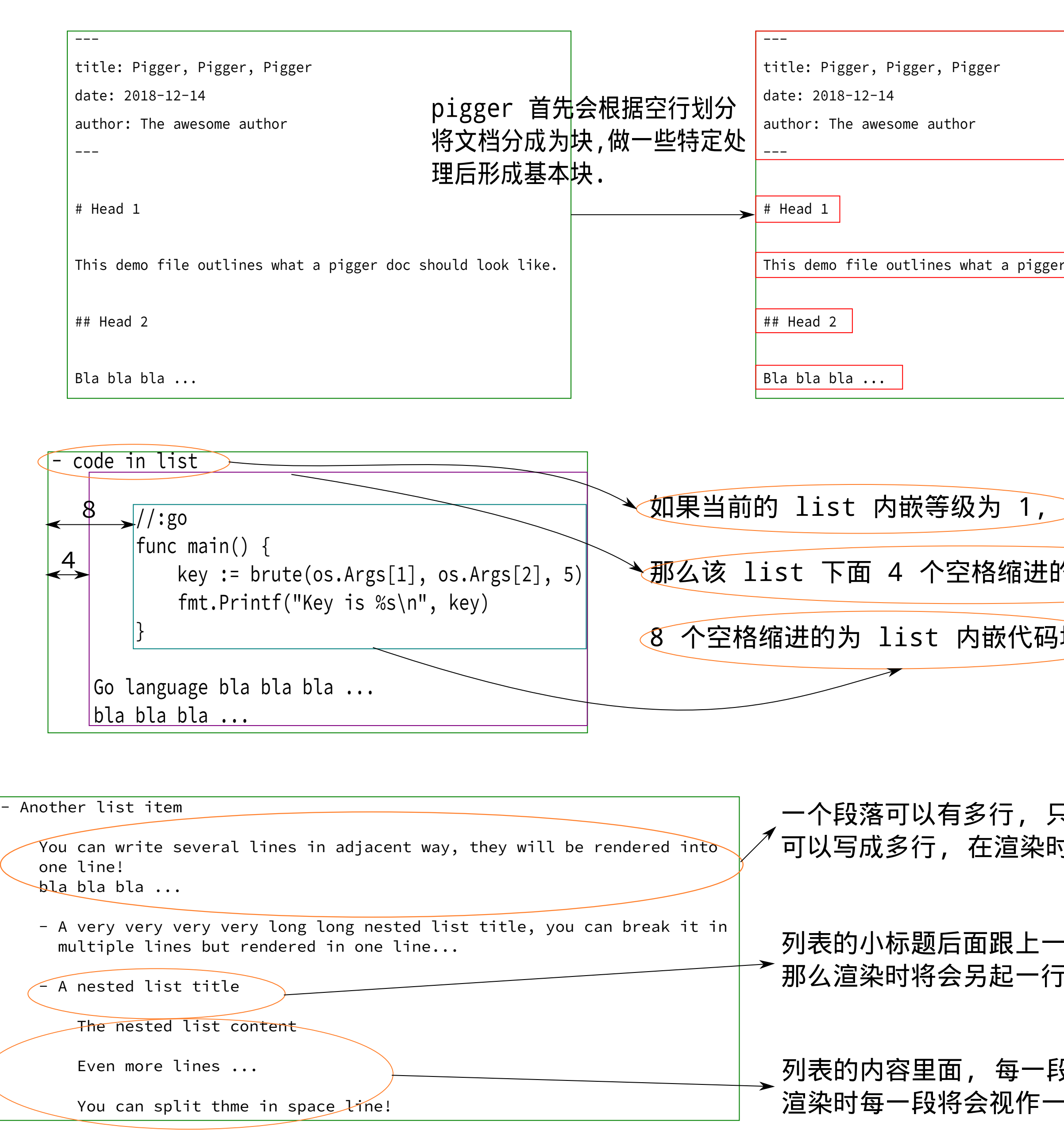

A normal code `hightlight` #include <stdio.h>  $\left( \begin{array}{cc} 1 & 0 \\ 0 & 1 \end{array} \right)$  { printf("%s\n", "hello world");  $\bigcup$ 行内高亮只需要用反引号括起来要高亮的部分即可. →单独的代码块需要缩进 4 个空格.

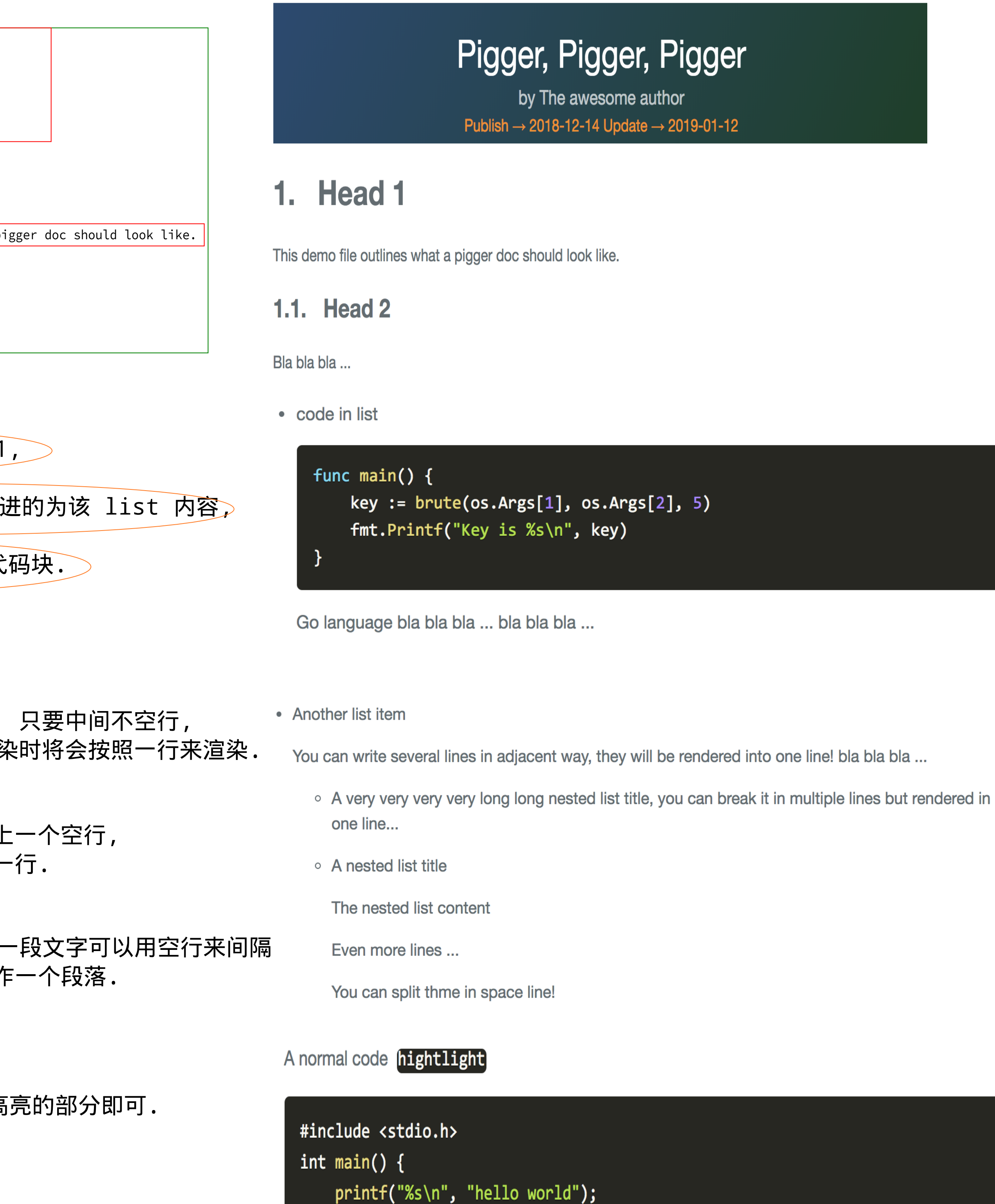

## The fucking simple pigger document format

https://github.com/ikey4u/pigger